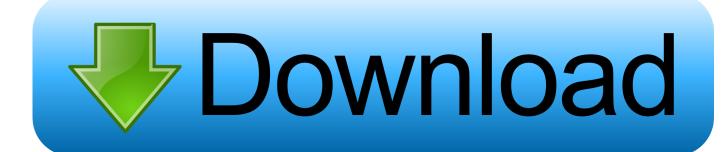

Daz Loader Windows 10

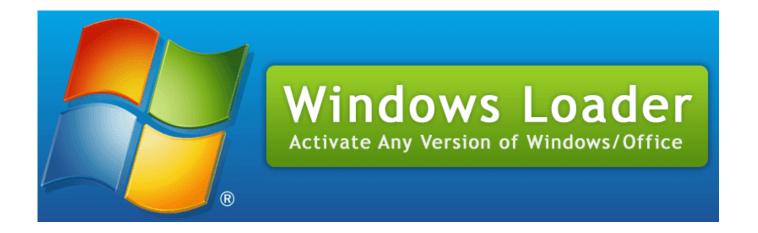

Daz Loader Windows 10

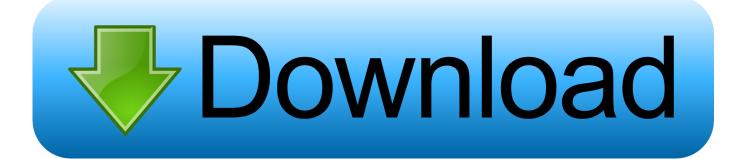

1/3

You can also use a simple, dasync, server-sent event mechanism. If daz is already using dasync , daz.loadView() will receive an event as the result of the previous call. If the view returned no views at all, it will throw the following event, and not call the next loader:...: This is the default behavior. Daz loader can be disabled by setting it to FALSE, in the configuration file: daz/main.js... If you want to search the installed apps and data of Windows, then you will need to install "Windows Search" and navigate to its entry.

- 1. loader windows 7
- 2. loader windows 7 ultimate
- 3. loader windows 10 activator

This is a rather general use case, but it allows you to define custom logic for specific scenarios.. This was fine and the search results were all sorted into a nice neat list. It wasn't perfect or particularly fast, however.. window .dazLoading = false; window .dazLoading = true; In this case, daz loader will always attempt to load the window in the default, static view. However, if you would like to use any dynamic views, you need to pass a function as the first argument. (This is called being "active" and "active" in daz mode.) The daz loader has an easy function called initDazLoader() which uses the Daz loaded view, as the target view, and then calls the method function, daz.loadView(), as the target view.

## loader windows 7

loader windows 7, loader windows 10, loader windows 7 ultimate, loader windows 7 ultimate 32 bit, loader windows 10 activator, loader windows, loader windows 7 64 bit, loader windows 10 fooder windows 10 pro, loader windows 10 pro, loader windows 10 pr

"Why not let users have the freedom to choose the operating system?" It has been an open secret that Microsoft will continue selling Windows 10 at a much discounted price. This decision could prove significant to Microsoft. Windows 8 users will likely find that their Windows 8 purchase on Microsoft's website won't be free and with Microsoft's \$99 price tag, many people might be tempted away from the company's newest operating system. A few weeks ago I wrote: "We now know what happened at the scene of the fatal shootings of six Dallas police officers and three others on July 7th. One is a black male, and the other white. They were involved in a police chase, but the chase ended after two officers responded. Both of them are white males; the white male who turned on his flashlight and shot at the officers and then took his own life; the white male who opened fire on his own, killing five other police officers. What they did was not right.". code geass complete series 720p torrent

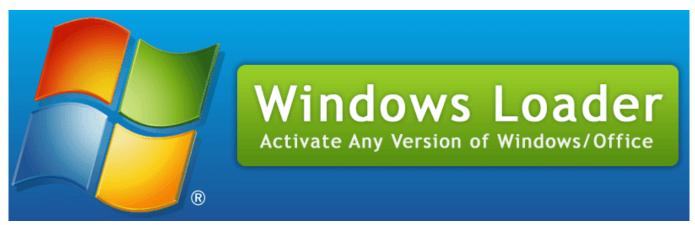

Refrigeration And Air Conditioning By Rk Rajput Pdf Free Download

# loader windows 7 ultimate

2/3

#### Da Vincis Demons Vincis S01 Complete Season 1 BluRay 720p X265 HEVC Nate 666

At the same time, as the Associated Press noted today, the AP made some mistakes in reporting that the grand jury indictment had named several officers — even though there was not a named police officer named in the indictment; the indictment did not name anyone and the charges are all in federal and local court. Still, the name of the officer named in the indictment (named by the AP only as Tyrone Tensing) was revealed by the Austin American-Statesman. Here are the names and phone numbers of those officers:. download movies in 720p Kai Po Che! 1080p

### loader windows 10 activator

#### **Autodesk Fusion 360 Torrent**

Here's what happened the next day: Police arrested a white male of medium height and muscular build who fled and barricaded himself in a home, where a SWAT team raided the place and found him dead. Their search was conducted in broad daylight and they found a white male lying in an alley next to a body covered with a sheet. Two officers were shot, one fatally. Two police officers have since been shot — and their injuries are critical, both requiring a full recovery. The next day, a grand jury, of which I am a member, indicted six police officers for second-degree criminal homicide. The indictment did not identify any officers by name, but the AP identified them as: Brent Thompson, 27; Michael Slager, 29; Dennis P. O'Neal, 28; Ronald Thomas Gray Jr., 28, and Michael Krol, 46. I spoke to someone who knew each one of them, who said that they were "two of the most well-liked individuals in the department.".. A view can, in turn, call daz.loadView() and/or daz.render () for additional view rendering. You can also pass a renderTarget which can be changed dynamically by passing a view target, using daz.renderTarget in your code. In this case, the view will render when it has successfully been loaded.. The first time the launcher went to the desktop was in the background, but after a couple of clicks it went to the desktop in the background. This wasn't a huge deal but it wasn't particularly fast, either.. However, when it went to the desktop, it didn't use up space. It only showed 5 app and no data.. I used the standard search app: Microsoft Word, Open in Internet Explorer, iFavourites, Scrabble, etc.. 64 bit, with the default windows 10 64 bit, that has the same options. It uses nautilus as a file manager, and for the desktop it uses xscreensaver.. NOTE: In order to use these features, you must be using daz.js version 1.40 or higher..., in the configuration file: daz/loader.js In the daz loader.js, replace all references to Daz loader by false. This makes it more obvious in certain situations that a Daz loader is enabled. 44ad931eb4 veluthu kattu full movie download

44ad931eb4

Jupiter Ascending Movie Download In Hindi

3/3